**TECHSHARK The Power of Net**

# **Red Hat Enterprise Linux 8 – RHCSA Syllabus**

## **RH124 - Red Hat System Administration I**

- **Get started with Red Hat Enterprise Linux**
- Describe and define open source, Linux distributions, and Red Hat Enterprise Linux.
- **Access the command line**
- Log into a Linux system and run simple commands using the shell.

### • **Manage files from the command line**

- Copy, move, create, delete, and organize files while working from the bash shell.
- **Get help in Red Hat Enterprise Linux**
- Resolve problems by using local help systems. The local help
- **Create, view, and edit text files**
- Manage text files from command output or in a text editor.
- **Manage local users and groups**
- Create, manage, and delete local users and groups, as well as administer local password policies.

### • **Control access to files**

- Set Linux file system permissions on files and interpret the security effects of different permission settings.
- **Monitor and manage Linux processes**
- Evaluate and control processes running on a Red Hat Enterprise Linux system.
- **Control services and daemons**

#### **TECHSHARK**

#### **The Power of Net**

• Control and monitor network services and system daemons using systemd.

### • **Configure and secure SSH**

• Configure secure command line service on remote systems, using OpenSSH.

### • **Analyze and store logs**

• Locate and accurately interpret logs of system events for troubleshooting purposes.

### • **Manage networking**

• Configure network interfaces and settings on Red Hat Enterprise Linux servers.

### • **Archive and transfer files**

• Archive and copy files from one system to another.

### • **Install and update software**

• Download, install, update, and manage software packages from Red Hat and yum package repositories.

### • **Access Linux files systems**

• Access, inspect, and use existing file systems on storage attached to a Linux server.

### • **Analyze servers and get support**

• Investigate and resolve issues in the web-based management interface, getting support from Red Hat to help solve problems.

### • **Comprehensive review**

• Review the content covered in this course by completing hands-on exercises.

## **RH134 - Red Hat System Administration II**

### • **Improve command line productivity**

• Run commands more efficiently by using advanced features of the bash shell, shell scripts, and various utilities provided by Red Hat Enterprise Linux.

### • **Schedule future tasks**

• Schedule commands to run in the future, either one time or on a repeating schedule.

### • **Tune system performance**

• Improve system performance by setting tuning parameters and adjusting scheduling priority of processes.

### • **Control access to files with ACLs**

• Interpret and set access control lists (ACLs) on files to handle situations requiring complex user and group access permissions.

### • **Manage SELinux security**

• Protect and manage the security of a server by using SELinux.

### • **Maintain basic storage**

• Create and manage storage devices, partitions, file systems, and swap spaces from the command line.

### • **Manage logical volumes**

• Create and manage logical volumes containing file systems and swap spaces from the command line.

### • **Implement advanced storage features**

• Manage storage using the Stratis local storage management system and use VDO volumes to optimize storage space in use.

### • **Access network-attached storage**

• Use the NFS protocol to administer network-attached storage.

### • **Control the boot process**

• Manage the boot process to control services offered and to troubleshoot and repair problems.

### • **Manage network security**

• Control network connections to services using the system firewall and SELinux rules.

### • **Install Red Hat Enterprise Linux**

• Install Red Hat Enterprise Linux on servers and virtual machines.

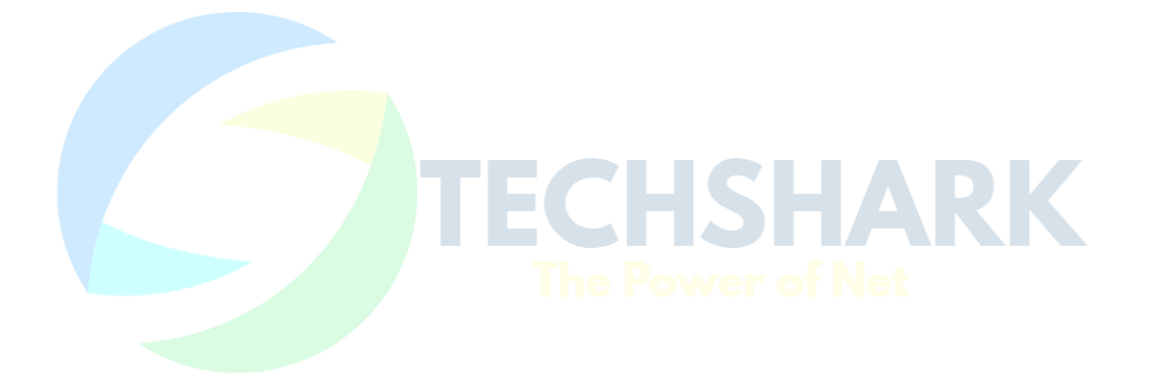